# МИНОБРНАУКИ РОССИИ ВЛАДИВОСТОКСКИЙ ГОСУДАРСТВЕННЫЙ УНИВЕРСИТЕТ ЭКОНОМИКИ И СЕРВИСА

# **РАБОЧАЯ ПРОГРАММА УЧЕБНОЙ ДИСЦИПЛИНЫ Адаптационного цикла**

# **ОП.03 Адаптированные информационные и коммуникационные технологии**

программы подготовки специалистов среднего звена 09.02.06 Сетевое и системное администрирование

Форма обучения: очная

Владивосток 2021

Рабочая программа учебной дисциплины адаптационного цикла ОП.03 «Адаптированные информационные и коммуникационные технологии» разработана на основе Методических рекомендаций по разработке и реализации адаптированных образовательных программ СПО, по специальности 09.02.06 Сетевое и системное администрирование, утвержденных Минобрнауки России 20.04.2015 г. № 06-830вн.

Составитель:

Могулёва Александра Владимировна, преподаватель колледжа сервиса и дизайна ВГУЭС

Рассмотрена на заседании ЦМК направления Информационные системы и комплексы

Протокол № 9 от «12» 05 2021 г. Председатель ЦМК (ДХ) Е.А. Стефанович

# **СОДЕРЖАНИЕ**

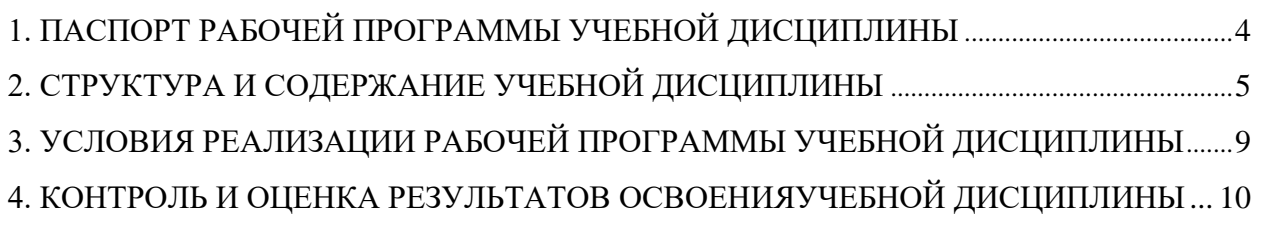

# **1. ПАСПОРТ РАБОЧЕЙ ПРОГРАММЫ УЧЕБНОЙ ДИСЦИПЛИНЫ ОП.03 Адаптивные информационные и коммуникационные технологии**

#### **1.1. Область применения программы:**

Рабочая программа учебной дисциплины разработана на основе Методических рекомендаций по разработке и реализации адаптированных образовательных программ среднего профессионального образования", утв. Минобрнауки России 20.04.2015 N 06-830вн, с учетом Федерального государственного образовательного стандарта (далее – ФГОС) по специальности 09.02.06 Сетевое и системное администрирование. Программа является частью обеспечения адаптации студентов с ОВЗ и инвалидностью.

Курс направлен на формирование у студентов теоретических знаний и практических навыков решения профессиональных задач с использованием современных информационных технологий; развитие умения работы с персональным компьютером на высоком пользовательском уровне, овладение методами и программными средствами обработки деловой информации, навыками работы со специализированными компьютерными программами.

Специфика курса учитывает особенности информационных технологий для студентов с ограниченными возможностями здоровья. Преподавание данного курса происходит с использованием адаптированной компьютерной техники. Также используются в учебном процессе информационные и коммуникационные технологии как средства коммуникации, технологии работы с информацией, адаптивные технологии.

### **1.2. Место учебной дисциплины в структуре основной профессиональной образовательной программы:**

Дисциплина входит в адаптационный цикл.

### **1.3. Цели и задачи учебной дисциплины – требования к результатам освоения**

#### **дисциплины:**

*Целью* курса является формирование у студентов компетенций, знаний, умений и навыков, необходимых для работы на персональном компьютере, самостоятельного изучения специальной литературы, а также формирование навыков самостоятельной работы. *Задачи* дисциплины:

- o Изучение основ работы с операционной системой;
- o Изучение основ работы в офисных пакетах и пакетах прикладных программ специального назначения;
- o Изучение основ работы с мультимедийной информацией;
- o Использование ИТ в профессиональной деятельности.

ОК 01. Выбирать способы решения задач профессиональной деятельности, применительно к различным контекстам.

ОК 02. Осуществлять поиск, анализ и интерпретацию информации, необходимой для выполнения задач профессиональной деятельности.

ОК 04. Работать в коллективе и команде, эффективно взаимодействовать с коллегами, руководством, клиентами.

ОК 05. Осуществлять устную и письменную коммуникацию на государственном языке с учетом особенностей социального и культурного контекста.

ОК 09. Использовать информационные технологии в профессиональной деятельности.

ОК 10. Пользоваться профессиональной документацией на государственном и иностранном языках.

ПК 3.1. Устанавливать, настраивать, эксплуатировать и обслуживать технические и программно -аппаратные средства компьютерных сетей.

ПК 3.5. Организовывать инвентаризацию технических средств сетевой инфраструктуры, осуществлять контроль оборудования после его ремонта

ПК 3.6. Выполнять замену расходных материалов и мелкий ремонт периферийного оборудования, определять устаревшее оборудование и программные средства сетевой инфраструктуры.

В результате освоения дисциплины «Адаптивные информационные и коммуникационные технологии» обучающийся инвалид или обучающийся с ОВЗ должен:

уметь:

- работать с программными средствами универсального назначения, соответствующими современным требованиям;
- − использовать индивидуальные слуховые аппараты и звукоусиливающую аппаратуру (студенты с нарушениями слуха);
- − использовать брайлевскую технику, видеоувеличители, программы синтезаторы речи, программы невизуального доступа к информации (студенты с нарушениями зрения)
- использовать адаптированную компьютерную технику, альтернативные устройства ввода информации, специальное программное обеспечение (студенты с нарушениями опорно-двигательного аппарата);
- − осуществлять выбор способа предоставления информации в соответствии с учебными задачами;
- − иллюстрировать учебные работы с использованием средств информационных технологий;
- − использовать альтернативные средства коммуникации в учебной и будущей профессиональной деятельности;
- − использовать специальные информационные и коммуникационные технологии в индивидуальной и коллективной учебной и будущей профессиональной деятельности;
- − использовать приобретенные знания и умения в учебной и будущей профессиональной деятельности для эффективной организации индивидуального информационного пространства;

знать:

- − основы современных информационных технологий переработки и преобразования текстовой, табличной, графической и другой информации;
- − современное состояние уровня и направлений развития технических и программных средств универсального и специального назначения;
- − приемы использования сурдотехнических средств реабилитации (студенты с нарушениями слуха);
- − приемы использования тифлотехнических средств реабилитации (студенты с нарушениями зрения);
- − приемы использования компьютерной техники, оснащенной альтернативными устройствами ввода-вывода информации (студенты с нарушениями опорнодвигательного аппарата);

− приемы поиска информации и преобразования ее в формат, наиболее подходящий для восприятия с учетом ограничений здоровья.

## **2. СТРУКТУРА И СОДЕРЖАНИЕ УЧЕБНОЙ ДИСЦИПЛИНЫ**

### **2.1. Объем учебной дисциплины и виды учебной работы**

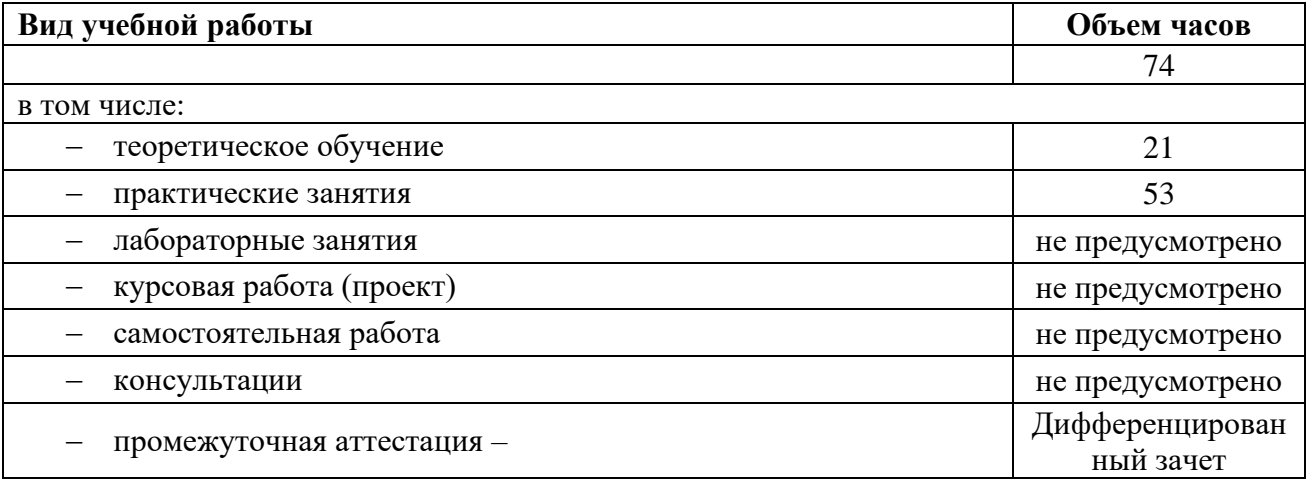

**2.2. Тематический план и содержание учебной дисциплины ОП.03 «Адаптивные информационные и коммуникационные технологии»**

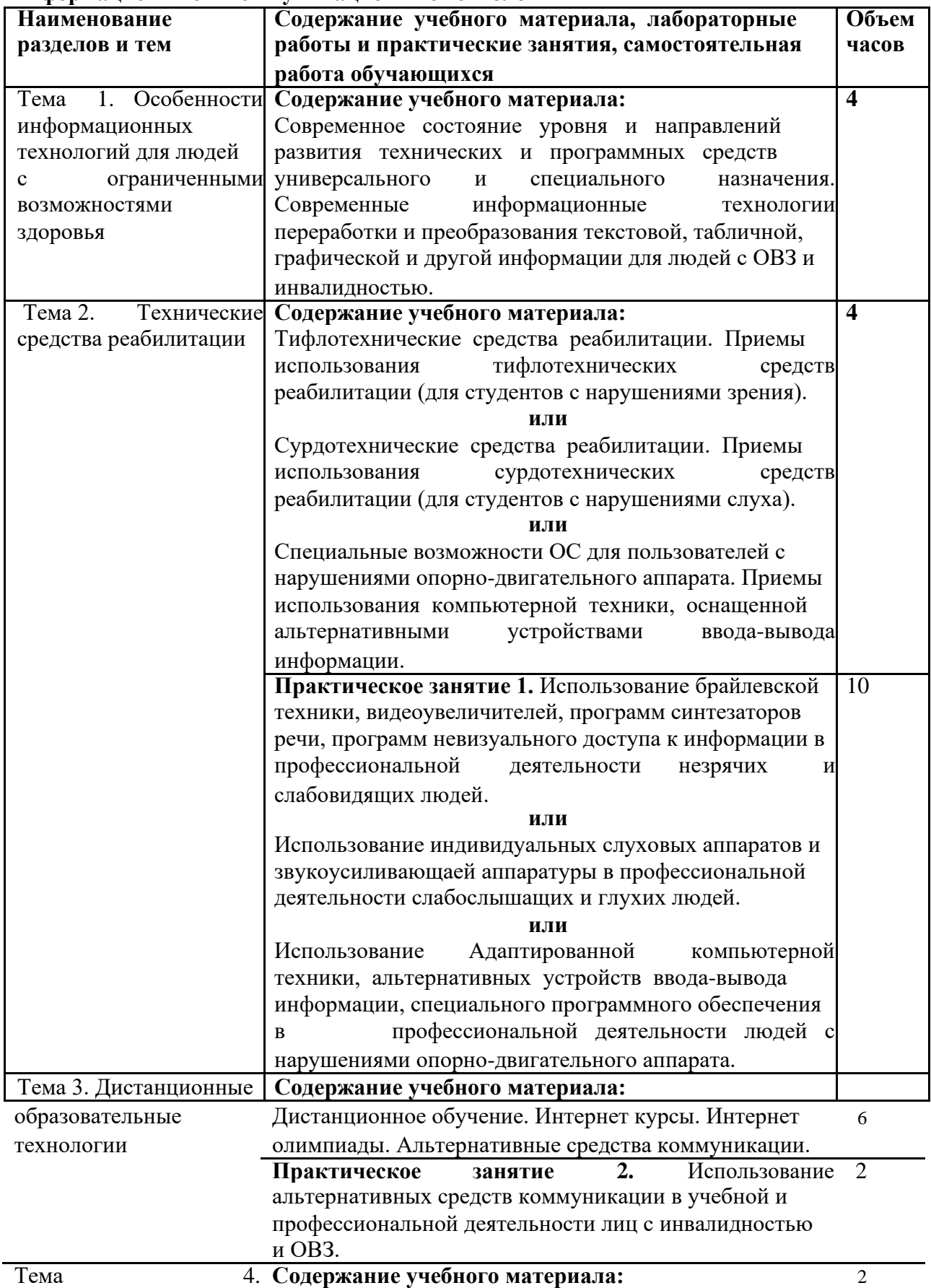

| Информационные<br>и Программное<br>обеспечение.<br>аппаратное<br>И<br>Классификация ПО.<br>Операционные<br>коммуникационные<br>системы и<br>как оболочки.<br>Технические<br>технологии<br>средства<br>Программные<br>телекоммуникационных технологий.<br>средства<br>средства телекоммуникационных технологий.<br>коммуникации<br>Практическое занятие 3. Интернет-технологии в 4<br>профессиональной деятельности:<br>10<br>Работа с браузером.<br>Работа с Интернет-библиотеками.<br>Организация видео- и телеконференций.<br>Создание почтового ящика.<br>Самостоятельная работа. Доклады-презентации на 4<br>темы:<br>Образовательные информационные ресурсы.<br>Профессиональные информационные ресурсы.<br>Архив информации. |
|----------------------------------------------------------------------------------------------------|
|                                                                                                    |
|                                                                                                    |
|                                                                                                    |
|                                                                                                    |
|                                                                                                    |
|                                                                                                    |
|                                                                                                    |
|                                                                                                    |
|                                                                                                    |
|                                                                                                    |
|                                                                                                    |
|                                                                                                    |
|                                                                                                    |
|                                                                                                    |
|                                                                                                    |
|                                                                                                    |
| Внешние устройства ПК.                                                                                                    |
| Разновидности клавиатур и мышек.                                                                                                    |
| Мультимедийные средства для компьютера.                                                                                                    |
| Методы и средства создания сайта.                                                                                                    |
| Антивирусные программы.                                                                                                    |
| Геоинформационные технологии.                                                                                                    |
| Технологии искусственного интеллекта.                                                                                                    |
| Технологии защиты информации.                                                                                                    |
| Информационное пространство предприятия.                                                                                                    |
| Обмен информацией в сети Интернет.                                                                                                    |
| Тема 5.<br>Технологии<br>Содержание учебного материала:<br>$\overline{\mathbf{4}}$                                                                                                    |
| работы с информацией<br>Поисковые<br>информации<br>системы.<br>Поиск<br>И                                                                                                    |
| преобразование ее в формат, наиболее подходящий для                                                                                                    |
| восприятия с учетом ограничения здоровья.                                                                                                    |
| Практическое занятие 4. Выбор способа поиска и<br>16                                                                                                    |
| предоставления информации в соответствии с                                                                                                    |
| особенностями<br>профессиональными<br>здоровья<br>И                                                                                                    |
| задачами.                                                                                                    |
| Содержание учебного материала:<br>Тема 6. Использование<br>$\overline{2}$                                                                                                    |
| Иллюстрация учебных работ с использованием средств<br>адаптивных                                                                                                    |
| в учебном информационных технологий.<br>технологий                                                                                                    |
| 5.<br>Организация 15<br>Практическое<br>занятие<br>процессе                                                                                                    |
| индивидуального информационного пространства                                                                                                    |
| учетом ограничения здоровья                                                                                                    |
| <u>Зачет</u>                                                                                                    |

<sup>\*</sup> Тема 2 может модифицироваться в зависимости от типа нарушений здоровья студента. Если у студента с инвалидностью одновременно несколько нарушений здоровья, то преподаватель дисциплины знакомит обучающегося со всеми необходимыми техническими средствами реабилитации в объеме 2 лекционных часов и 4 практических часов.

### **3. УСЛОВИЯ РЕАЛИЗАЦИИ РАБОЧЕЙ ПРОГРАММЫ УЧЕБНОЙ ДИСЦИПЛИНЫ**

#### **3.1. Требования к минимальному материально-техническому обеспечению**

Реализация учебной дисциплины требует наличия учебного кабинета «Информационных технологий».

количество посадочных мест – 25 , стол для преподавателя 1 шт., стул для преподавателя 1 шт., компьютерный стол 20 шт., персональный компьютер ПК i3 2120/500Gb/4Gb 20 шт.,

мультимедийный комплект: проектор, интерактивная доска Elite Panaboard UBT-T880W 1 шт., звуковые колонки 1 шт., доска маркерная меловая комбинированная 1 шт., информационный стенд 2 шт., дидактические пособия.

ПО: 1. Windows 7(профессиональная лицензия, ООО "Битроникс Владивосток"

Контракт№ 0320100030814000018-45081 от 09.09.14 № 48609744, №62096196, № 48958910, № 45829305, бессрочно);

2. MS Office 2010 pro (лицензия № 48958910, № 47774898 , бессрочно);

3. Autodesk AutoCAD 2019 Edu (свободное);

4. visual c++ 2008 express edition (свободное), 5. oracle vm virtualbox (свободное),

6. cisco packet tracer (свободное),

7. mocrosoft SQL server 2008 (свободное),

8. k-lite codec pack (свободное),

9. visual studio 2008 (свободное)

#### **3.2. Информационное обеспечение обучения.**

Перечень рекомендуемых учебных изданий, Интернет-ресурсов, дополнительной литературы.

*Основные источники:*

1. Михеева Е.В., Титова О.И. Информатика: учебник для СПО. – М.: Издательский центр «Академия», 2014. – 352 с.

2. Михеева Е.В. Практикум по информатике: учебное пособие для студентов СПО. – М.: Издательский центр «Академия», 2013. – 192 с.

3. Новожилов О.П. Информатика. – М.: Издательство «Юрайт-М», 2016. – 620 с.

4. Цветкова М.С., Великович Л.С. Информатика и ИКТ: учебник для СПО. − М.: Издательский центр «Академия», 2014. – 352 с.

#### *Дополнительные источники:*

1. Информатика и ИКТ. Учебник. 11 класс. Базовый уровень/ под ред. проф. Н.В. Макаровой. − СПб.: Питер, 2008., 224 с.

2. Кузнецов С.М. Информационные технологии. Учебное пособие [Электронный ресурс] / Кузнецов С. М.. − Новосибирск: НГТУ, 2011. − 144 с. Полный текст находится в ЭБС "Университетская библиотека онлайн".

3. Практикум по информатике: учеб. пособие для сред. проф. образования /

Е.В.Михеева. М.: Издательский центр «Академия», 2006. – 192 с.

4. Технические средства в обучении и воспитании детей: учеб. пособие для средних

учебных заведений / А.В. Смирнов. М.: Издательский центр «Академия», 2005. – 208 с.

## **4. КОНТРОЛЬ И ОЦЕНКА РЕЗУЛЬТАТОВ ОСВОЕНИЯУЧЕБНОЙ ДИСЦИПЛИНЫ**

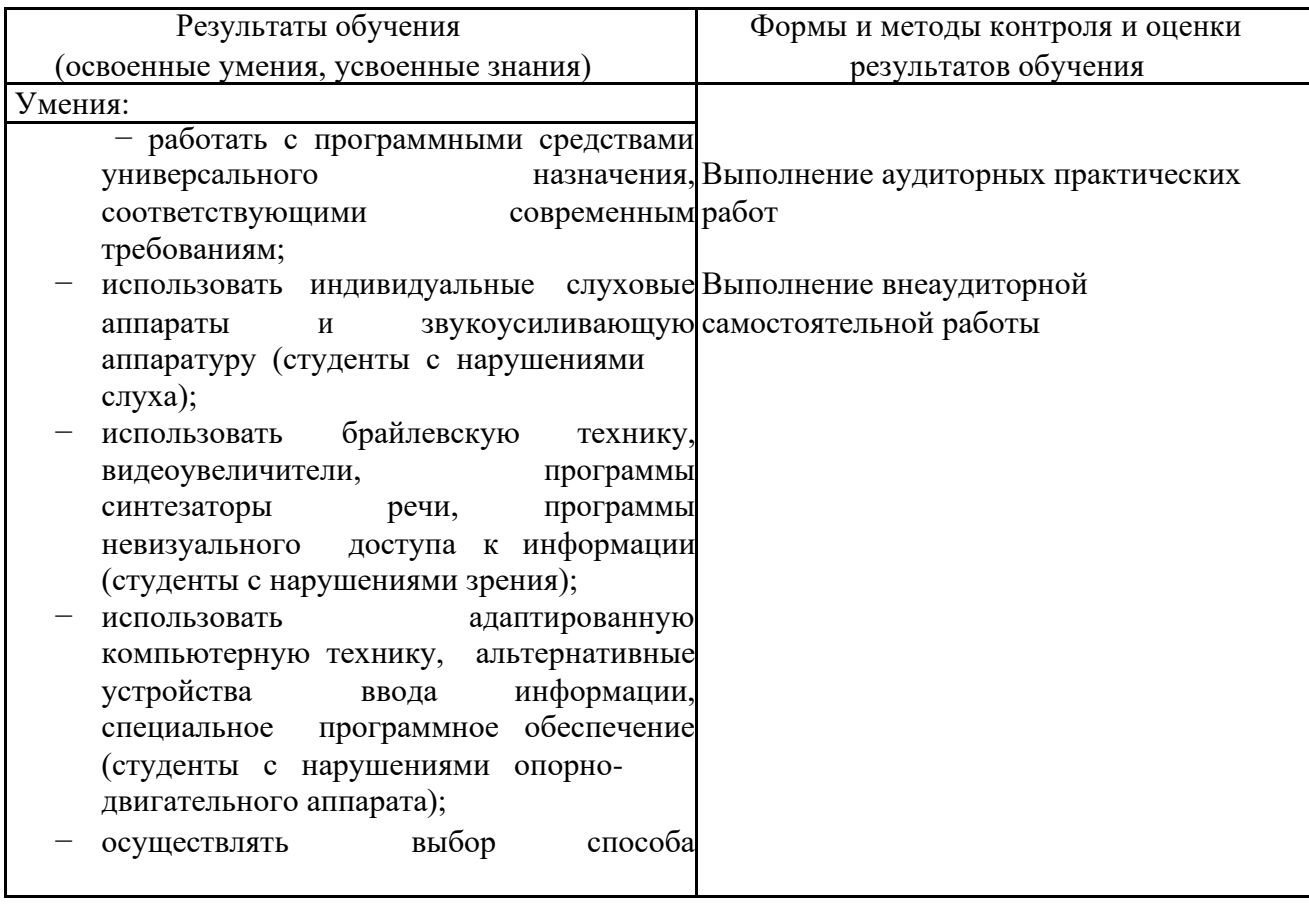

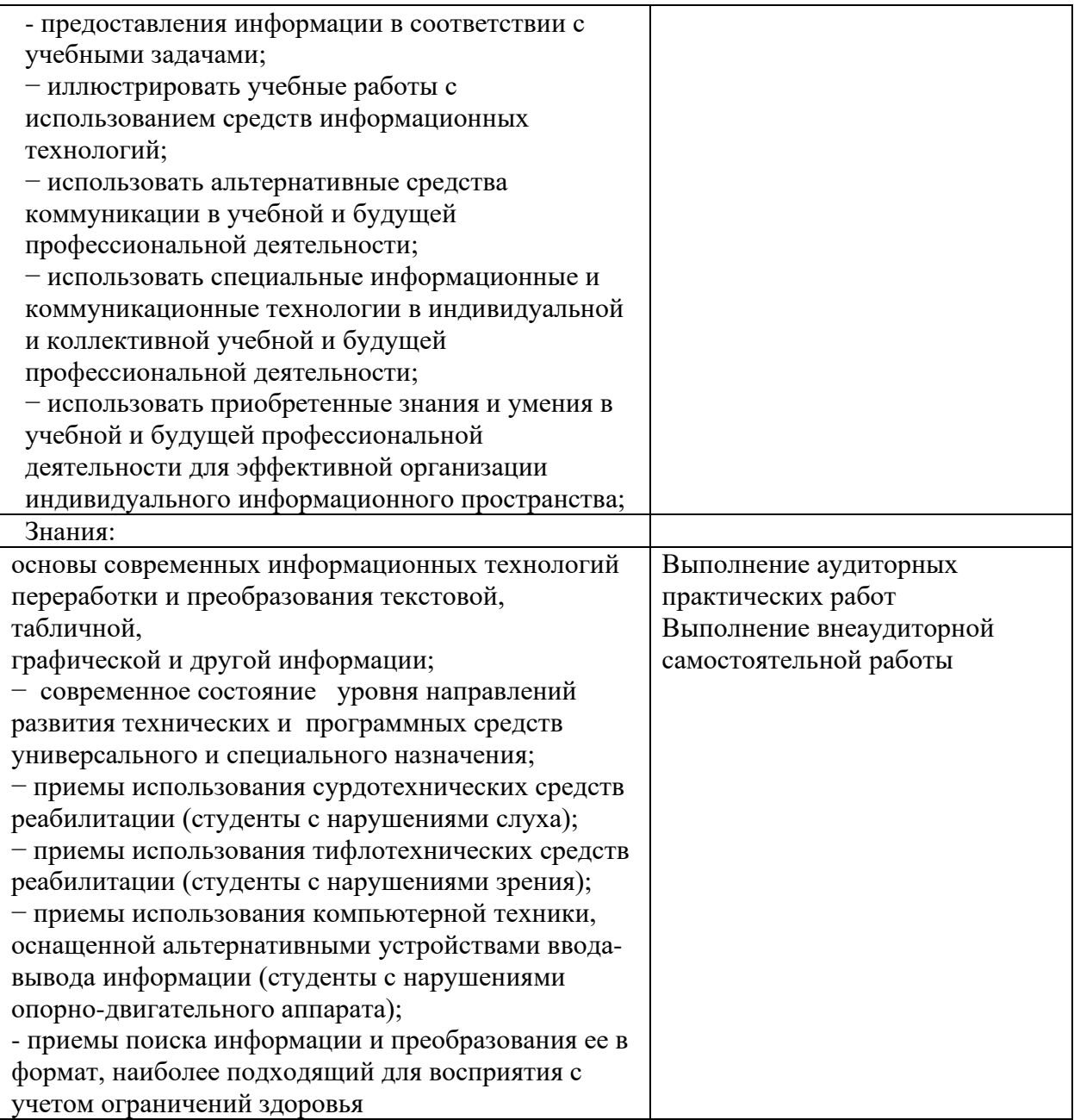

## МИНОБРНАУКИ РОССИИ

## ВЛАДИВОСТОКСКИЙ ГОСУДАРСТВЕННЫЙ УНИВЕРСИТЕТ ЭКОНОМИКИ И СЕРВИСА

# Комплекс контрольно-оценочных средств для учебной дисциплины **Адаптационного цикла**

# **ОП.03 Адаптированные информационные и коммуникационные технологии**

программы подготовки специалистов среднего звена 09.02.06 Сетевое и системное администрирование

Форма обучения: очная

Владивосток 2021

Рабочая программа учебной дисциплины ОП.03 «Адаптированные информационные и коммуникационные технологии» разработаны в соответствии с требованиями ФГОС СПО по специальности 09.02.06 Сетевое и системное администрирование*,* утвержденного приказом Минобрнауки РФ от 09.12.2016*,* №1548, примерной образовательной программой, рабочей программой учебной дисциплины.

Составитель:

.

Шуленина Алена Викторовна, преподаватель колледжа сервиса и дизайна ВГУЭС

Рассмотрена на заседании ЦМК направления Информационные системы и комплексы  $\overline{\phantom{a}}$ 

Протокол № 9 от «12» 05 2021 г. Председатель ЦМК (Анд Е.А. Стефанович

### 1 Общие положения

Комплекс оценочных средств (КОС) предназначен для контроля и оценки образовательных достижений обучающихся, освоивших программу учебной дисциплины Адаптированные информационные и коммуникационные технологии.

Формой аттестации по учебной дисциплине является дифференцированный зачет. КОС разработаны на основании:

- − ФГОС СПО 09.02.06 Сетевое и системное администрирование;
- − основной образовательной программы по специальности 09.02.06 Сетевое и системное администрирование;
- − программы учебной дисциплины Адаптированные информационные и коммуникационные технологии.

### 2. Результаты освоения учебной дисциплины, подлежащие проверке

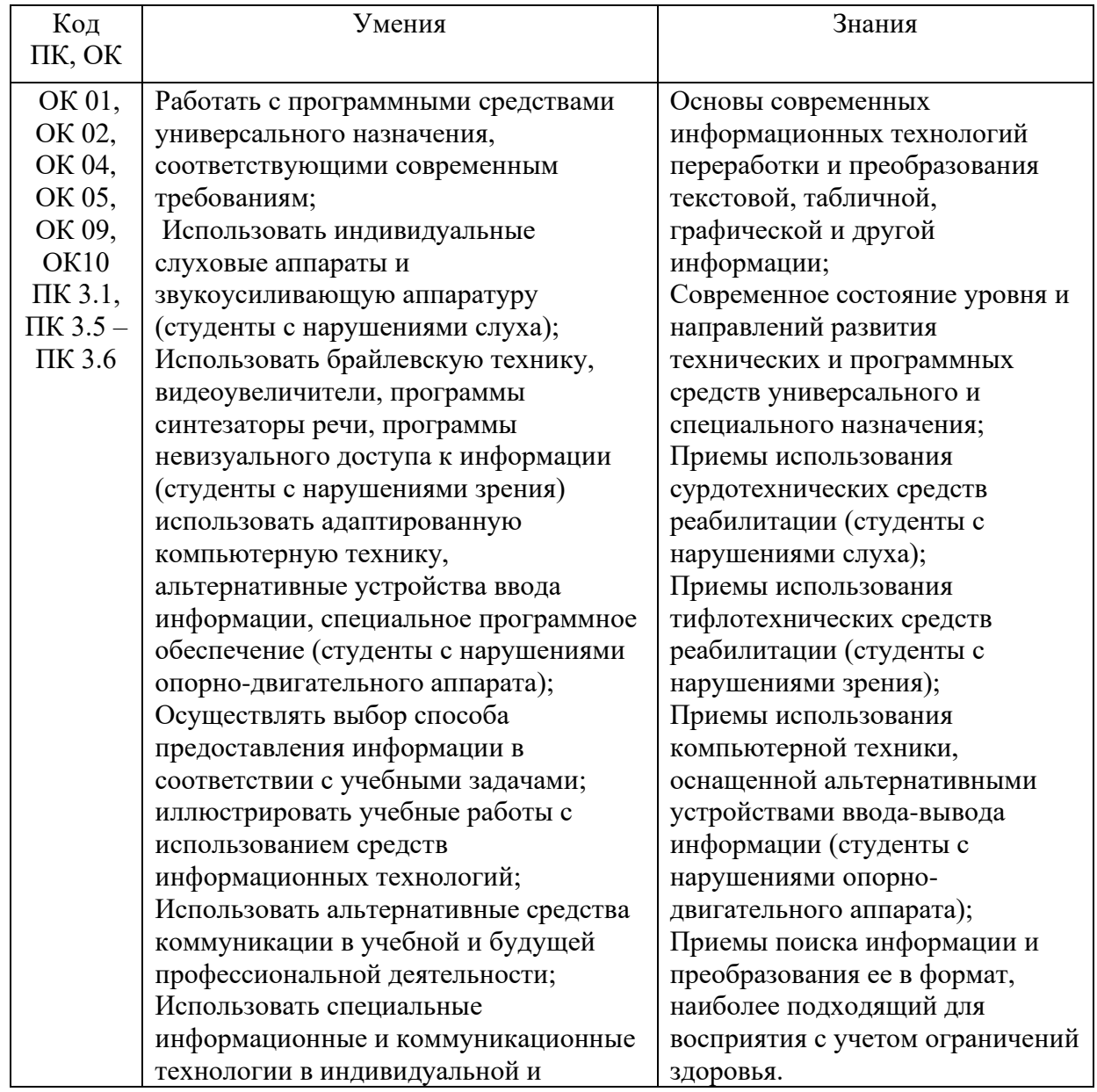

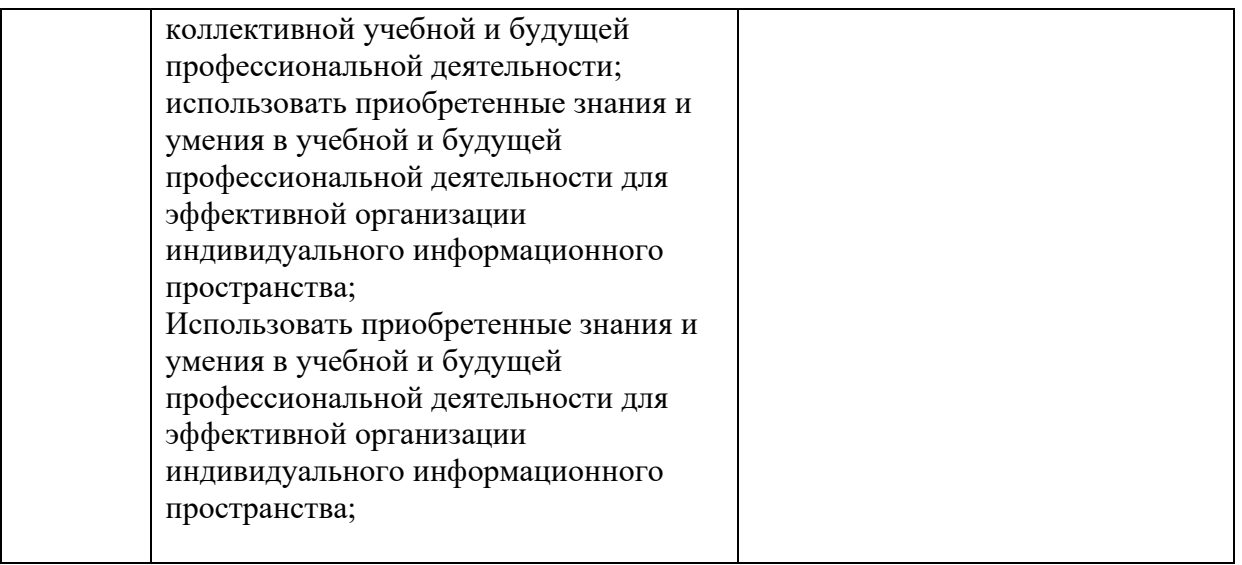

### 3 Распределение основных показателей оценки результатов по видам аттестации

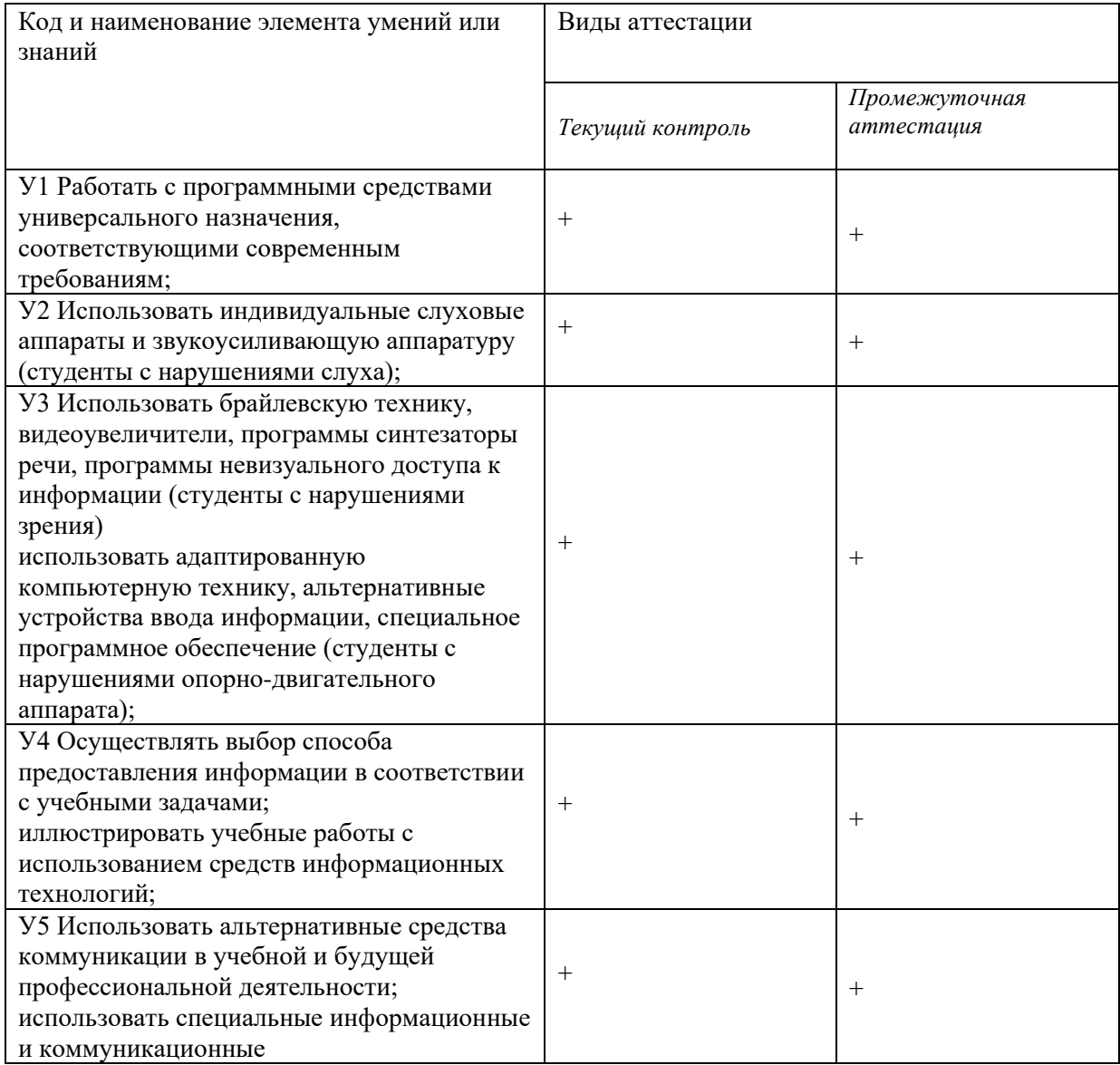

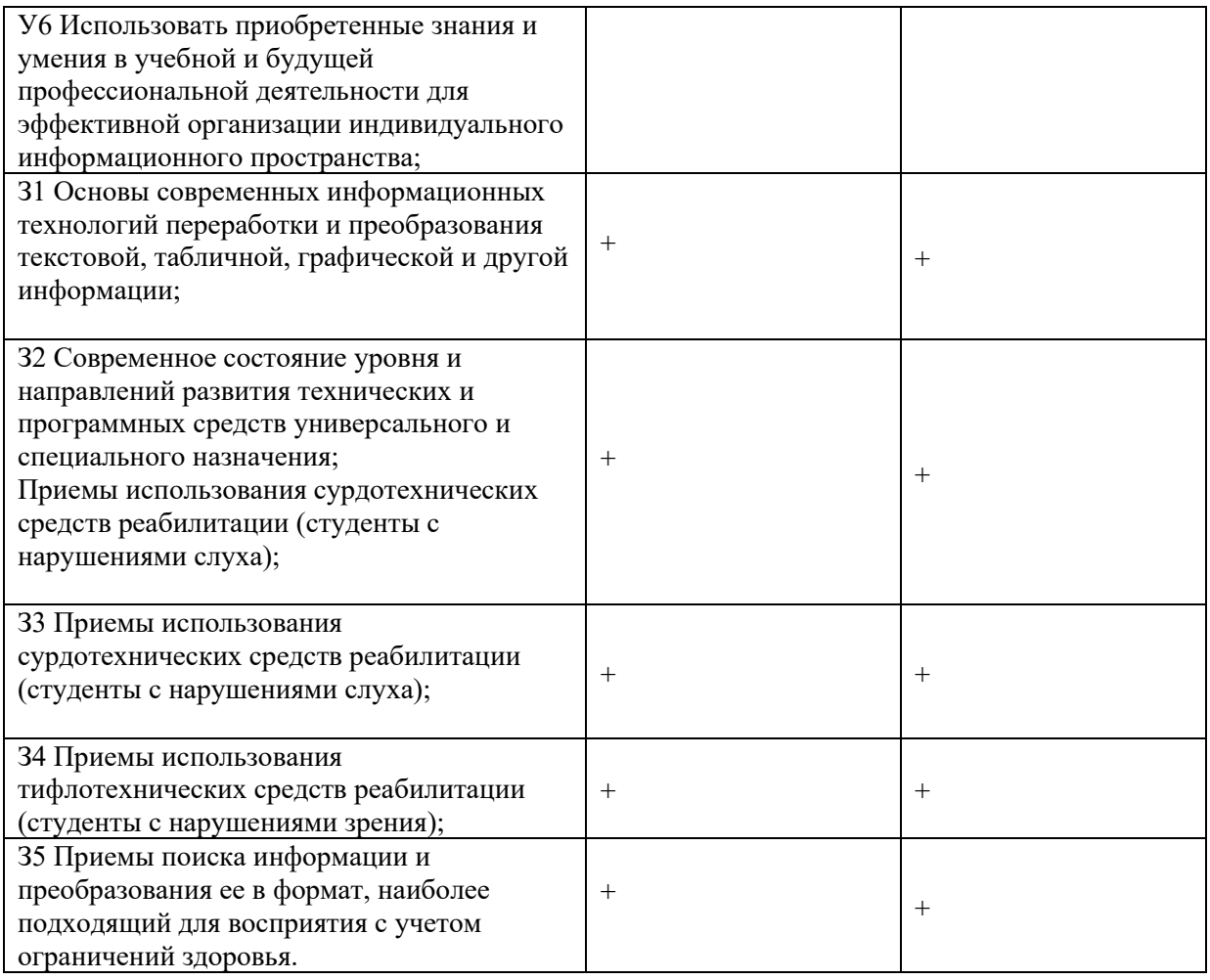

### 4 Перечень оценочных средств

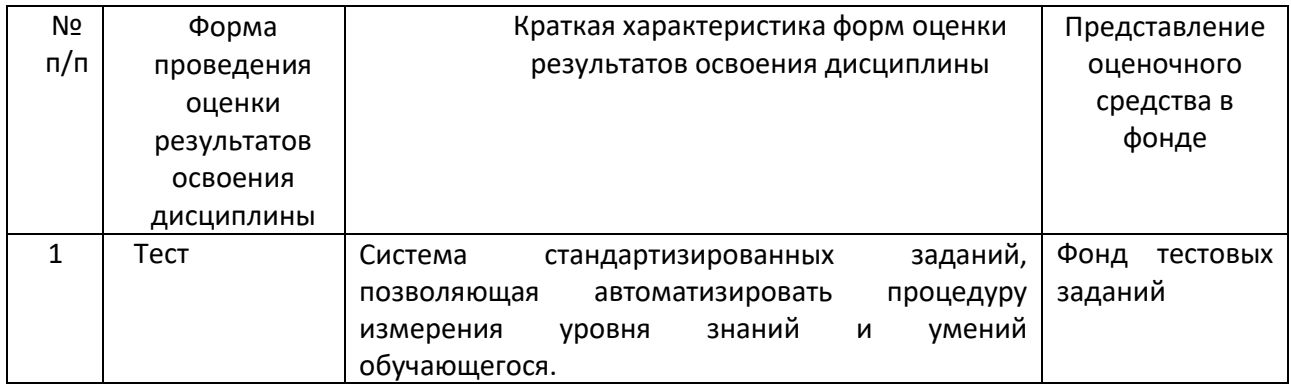

### **Содержание тестовых материалов**

### **Автоматизированные рабочие места для решения профессиональных задач**

- *1.* Примерами информационных процессов могут служить
	- а) процессы строительства зданий и сооружений
	- б) процессы химической и механической очистки воды
	- в) процессы поиска нужной литературы с помощью библиотечного каталога
	- г) процессы производства электроэнергии
- *2.* Укажите верное высказывание:
	- а) процессор осуществляет все операции с числами
	- б) процессор служит для хранения информации во время ее непосредственной обработки
	- в) процессор осуществляет арифметические, логические операции и руководит работой всей машины с помощью электрических импульсов
- *3.* Производительность работы компьютера (быстрота выполнения операций) зависит от
	- а) размера экрана дисплея
	- б) частота работы процессора
	- в) напряжения питания
	- г) частоты нажатия клавиш
- *4.* Укажите верное высказывание
	- а) компьютер это техническое средство, предназначенное для преобразования информации
	- б) компьютер предназначен только для хранения информации и команд
	- в) компьютер универсальное средство для обработки информации
- *5.* Оперативное запоминающее устройство- это память, в которой
	- а) хранится исполняемая в данный момент времени программа и данные, с которыми она непосредственно работает
	- б) хранится информация, присутствие которой постоянно необходимо в компьютере
	- в) хранится информация, независимо от того работает ЭВМ или нет
	- г) хранятся программы, предназначенные для обеспечения диалога пользователя с ЭВМ
- *6.* Компьютерный вирус это....
	- а) небольшая программа, которая служит для проигрывания музыкальных файлов;
	- б) небольшая программа, которая служит для показа на экране монитора движущихся фигур;
- в) небольшая программа, способная заражать другие программы путем включения в них своей копии;
- г) поврежденная программа;
- *7.* Вирусы заражают...
	- а) программные файлы
	- б) музыкальные файлы
	- в) графические файлы
	- г) файлы с простым текстом
- *8.* Вирусы заражают ...
	- а) музыкальные файлы;
	- б) графические файлы;
	- в) загрузочный сектор системного диска;
	- г) принтер;
- *9.* Вирусы бывают ...
	- а) резидентными;
	- б) нерезидентными;
	- в) прозрачными;
	- г) бесцветными;
- *10.* Нерезидентный вирус начинает заражать файлы ...
	- а) после загрузки в память зараженной программы;
	- б) после выгрузки из памяти зараженной программы;
	- в) после выключения питания компьютера;
	- г) после включения питания компьютера;
- *11.* Нерезидентный вирус ...
	- а) заражает память компьютера и остается в ней до выключения питания компьютера;
	- б) после загрузки в память ищет файл-жертву и заражает его;
	- в) перехватывает сигналы операционной системы к устройствам и после этого начинает заражать файлы;
	- г) остается в оперативной памяти компьютера после выключения питания;
- *12.* Резидентный вирус ...
	- а) после загрузки в память ищет файл-жертву и заражает его;
	- б) заражает память компьютера и остается в ней до выключения питания компьютера;
	- в) остается в оперативной памяти компьютера после выключения питания;
- *13.* Вирус может ...
	- а) удалить с жесткого диска все или часть данных;
	- б) зашифровать данные на жестком диске;
	- в) переводить текст с русского на латышский;
	- г) показывать на экране компьютера различные движущиеся фигуры;
	- д) исправлять грамматические ошибки в тексте;
- е) замедлять работу компьютера;
- *14.* Укажите ДВА правильных ответа
	- а) Какими способами определяют, имеется ли на компьютере вирус?
	- б) копированием таблицы размещения файлов (FAT);
	- в) раздельным хранением используемых и вновь полученных программ;
	- г) обработкой дисков программами-антибиотиками и программами-фагами;
- д) обработкой дисков программами-вакцинами;
- е) хранением неиспользуемых программ в архивах;
- ж) контролем "контрольной суммы" при хранении и передаче файлов;
- *15.* Укажите ВСЕ правильные ответы

В чем отличие в работе резидентного и нерезидентного вирусов?

- а) нерезидентный вирус больше и сильнее резидентного;
- б) резидентный вирус остается в памяти компьютера до выключения питания, а нерезидентный нет;
- в) нерезидентный вирус может проигрывать мелодии, а резидентный нет;
- г) нерезидентный вирус заражает файлы, попадая в память, а резидентный при перехвате обращений операционной системы к устройствам;

### **Программный сервис ПК**

- *16.* Доменным именем компьютера может быть…
	- а) http:// informatika. narod. ru/ index.html
	- б) informatika.narod.ru
	- в) 123.123.124.010
	- г) svetlana\_ivanjva@inbox.ru
- *17.* Укажите ВСЕ правильные ответы
	- а) Операционная система служит для:
	- б) управления ходом вычислительного процесса;
	- в) управления работой принтера;
	- г) ускорения работы компьютера;
	- д) общего управления вычислительной системой;
- *18.* Укажите ВСЕ правильные ответы

При управлении ходом вычислительного процесса операционная система:

- а) организует взаимодействие программ с внешними устройствами и между собой
- б) управляет работой оперативной памяти
- в) находит и обезвреживает вирусы в компьютере
- г) управляет выводом изображения на монитор
- д) выявляет различные события, возникающие при работе компьютера
- *19.* Что такое файловая система?
	- а) это последовательность данных определенной длины, имеющая имя;
	- б) это средства для воспроизведения музыки на компьютере;
	- в) это набор средств, обеспечивающих доступ к данным;
- *20.* В каких единицах измеряется длина файла?
	- а) байт
	- б) бод
	- в) метр
	- г) килограмм
- *21.* Что обозначает при поиске файлов шаблон ??.doc (знак вопроса)
	- а) один любой символ в имени файлов с расширением doc;
	- б) два любых символа в имени файлов с расширением doc;
	- в) буквы А, B, С в имени файлов с расширением doc;
	- г) любое количество любых символов в имени файлов с расширением doc;
- *22.* Что обозначает при поиске файлов шаблон \*.txt (знак звездочка)
- а) любое количество символов в имени файлов с расширением txt;
- б) один любой символ в имени файлов с расширением txt;
- в) два символа в имени файлов с расширением txt;
- г) буквы А, B, С в имени файлов с расширением txt;
- *23.* Локальная сеть это...
	- а) компьютеры, работающие под управлением операционной системы;
	- б) персональный компьютер и присоединенный к нему кабелем принтер и сканер;
	- в) совокупность ПК и других средств вычислительной техники, объединенных с помощью кабелей и сетевых адаптеров и работающих под управлением сетевой операционной системы;
	- г) два ПК, соединенные между собой специальным кабелем, и работающие под управлением операционной системы;
- *24.* Укажите ВСЕ правильные ответы

Для объединения ПК в локальную сеть требуется ...

- а) сетевой адаптер;
- б) принтер;
- в) сетевой кабель;
- г) сетевая операционная система (клиентская часть на каждый ПК);
- д) модем;
- *25.* Укажите ВСЕ правильные ответы

Для работы сети нужно ...

- а) подсоединить к ПК принтер и сканер;
- б) установить на ПК сетевой адаптер и подсоединить к ПК сканер;
- в) установить на каждый ПК сетевой адаптер, соединить адаптеры сетевыми кабелями;
- г) установить на каждый ПК клиентскую часть сетевой операционной системы ;
- *26.* Одноранговой локальной сетью называют ...
	- а) сеть, все компьютеры которой расположены на одном этаже здания;
	- б) равные по производительности компьютеры, соединенные с принтером;
	- в) сеть, не имеющую специализированных компьютеров (серверов);
	- г) сеть, имеющую сервер;
- *27.* Многоранговой локальной сетью (сетью с выделенным сервером) называют ...
	- а) сеть, не имеющую специализированных компьютеров (серверов);
	- б) сеть, имеющую выделенный сервер;
	- в) сеть, все компьютеры которой расположены на одном этаже здания;
	- г) равные по производительности компьютеры, соединенные с принтером
- *28.* Глобальной сетью называется ...
	- а) соединение нескольких компьютеров на разных этажах здания;
	- б) соединение нескольких локальных сетей;
	- в) соединение нескольких компьютеров и принтера;
	- г) соединение нескольких компьютеров из разных городов;
- *29.* Топологией локальной сети называется ...
	- а) способ соединения ПК и вспомогательного оборудования (принтеры, сканеры);
	- б) расположение компьютеров в помещении;
	- в) конфигурация локальной сети;
	- г) размещение сервера относительно остальных компьютеров в помещении

### *30.* Укажите ВСЕ правильные ответы

Укажите основные топологии, применяемые в локальных сетях ...

- а) шинная;
- б) звездообразная;
- в) сетчатая;
- г) колесная;
- д) кольцевая;

*31.* Укажите ВСЕ правильные ответы

Основное назначение локальной сети в ...

- а) совместном доступе к ресурсам;
- б) только в совместном использовании принтера;
- в) только в совместном использовании программ и данных, имеющихся в сети;
- г) совместной одновременной работе многих людей с данными, программами, оборудованием, имеющимися в сети;

### *32.* Укажите ОДИН правильный ответ

Как в сети происходит определение пользователя и его прав?

- а) при входе в сеть пользователь вводит " имя пользователя" и "пароль";
- б) при входе в сеть пользователь вводит " имя пользователя";
- в) при входе в сеть пользователь вводит "пароль";
- г) для входа в сеть пользователю проходить аутентификацию не требуется;

*33.* Какое программное обеспечение должно быть установлено на рабочих станциях для работы в локальной сети?

- а) программа Internet Explorer;
- б) программа Norton Commander 5.0;
- в) клиентская часть сетевой операционной системы;

### **Технологии обработки и преобразования информации**

*34.* Что используется для уменьшения размеров звуковых файлов

- а) механизм компонования
- б) механизм сужения
- в) механизм уменьшения
- г) механизм компрессии

*35.* Какое устройство может оказывать вредное воздействие на здоровье человека?

- а) принтер
- б) монитор
- в) жёсткий диск
- г) компьютерная мышь

### *36.* Чтобы в текущем документе начать очередной раздел с новой страницы необходимо:

- а) нажать несколько раз клашишу
- б) вставить разрыв раздела
- в) создать новый документ
- г) передвинуть бегунок в полосе прокрутки
- *37.* Текстовый редактор это
	- а) прикладное программное обеспечение, используемое для создания текстовых документов и работы с ними
- б) прикладное программное обеспечение, используемое для создания таблиц и работы с ними
- в) прикладное программное обеспечение, используемое для автоматизации задач бухгалтерского учета
- г) программное обеспечение, используемое для создания приложений
- *38.* Укажите ВСЕ правильные ответы

В процессе форматирования текста изменяется…

- а) размер шрифта
- б) параметры абзаца
- в) последовательность символов, слов, абзацев
- г) параметры страницы
- *39.* Укажите ОДИН правильный ответ

При каком условии можно создать автоматическое оглавление в программе MS Word:

- а) абзацы будущего оглавления имеют одинаковый отступ
- б) абзацы, предназначенные для размещения в оглавлении, отформатированы стандартными стилями заголовков
- в) абзацы будущего оглавления выровнены по центру страницы
- г) абзацы, предназначенные для размещения в оглавлении, собраны в одном разделе
- *40.* Колонтитул может содержать…
	- а) любой текст
	- б) Ф.И.О. автора документа
	- в) название документа
	- г) дату создания документа

*41.* В текстовом редакторе необходимым условием выполнения операции копирования, форматирования является…

- а) установка курсора в определенное положение
- б) сохранение файла
- в) распечатка файла
- г) выделение фрагмента текста
- *42.* Изменение параметров страницы возможно…
	- а) в любое время
	- б) только после окончательного редактирования документа
	- в) только перед редактированием документа
	- г) перед распечаткой документа
- *43.* Программа Microsoft Equation предназначена для:
	- а) построения диаграмм
	- б) создания таблиц
	- в) создания фигурных текстов
	- г) написания сложных математических формул
- *44.* Использование разделов при подготовке текстового документа служит
	- а) для лучшей "читаемости" документа
	- б) только для изменения порядка нумерации страниц документа
	- в) для изменения разметки документа только на одной странице
	- г) для изменения разметки документа на одной странице или на разных страницах
- *45.* Что такое колонтитул?
- а) специальная информация внизу или вверху страницы
- б) шаблон документа
- в) символ
- г) многоколоночный текст
- *46.* Чем в MS Excel относительный адрес отличаются от абсолютного адреса?
	- а) Относительный адрес ссылается на диапазон, расположенный относительно текущей ячейки. Абсолютный адрес всегда ссылается на один и тот же диапазон
	- б) Относительный адрес это такой адрес, который действует относительно текущей книги. Абсолютный адрес может ссылать на диапазоны внутри текущей книги и за ее пределы.
	- в) По функциональности ничем не отличаются. Отличия имеются в стиле записи адреса.
- *47.* Что предоставляет возможность закрепления областей листа в MS Excel?
	- а) Запрещает изменять ячейки в выбранном диапазоне
	- б) Закрепляет за областью диаграмму или сводную таблицу
	- в) Оставляет область видимой во время прокрутки остальной части
- *48.* Укажите ВСЕ правильные ответы

Что из перечисленного можно отнести к типу данных MS Excel?

- а) строка
- б) формула
- в) число
- г) функция
- *49.* С какого символа должна начинаться любая формула в Excel?
	- $a) =$
	- б) \*
	- в) :
	- $\Gamma$ ) /
- *50.* Файлы Excel имеют расширение
	- а) .mdb
	- б) .xls
	- в) .doc
	- г) .exe
- *51.* Каждый документ представляет собой
	- а) набор таблиц рабочую книгу
	- б) рабочие листы
	- в) рабочую книгу
- *52.* Укажите ВСЕ правильные ответы
- С данными каких форматов работает MS Excel:
	- а) денежный
	- б) числовой
	- в) текстовый
	- г) дата и время
	- д) аудио
	- е) видео
	- ж) графический

*53.* Можно ли изменить параметры диаграммы в MS Excel после ее построения:

- а) можно только размер и размещение диаграммы
- б) можно изменить тип диаграммы, ряд данных, параметры диаграммы и т. д.
- в) можно изменить все, кроме типа диаграммы
- г) диаграмму изменить нельзя, ее необходимо строить заново

*54.* Различают следующие виды адресов ячеек:

- а) относительный
- б) абсолютный
- в) смешанный
- г) активный
- *55.* Все операции с рабочими листами находятся:
	- а) в меню Файл
	- б) в контекстное меню к ярлыку рабочего листа
	- в) в меню Сервис
	- г) в меню Правка

*56.* Установите соответствие между терминами и определениями (САПР Компас)

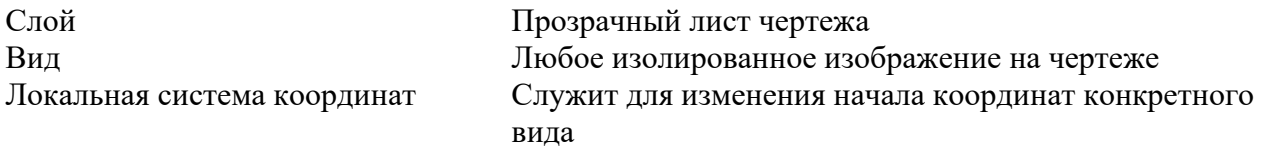

*57.* Сколько видов может быть на чертеже выполненного в Аскон Компас

- а) 255
- б) 1
- в) 3
- г) столько, сколько необходимо пользователю
- *58.* Укажите ВСЕ правильные ответы

Какие состояния может принимать слой в Аскон Компас

- а) текущий
- б) погашенный
- в) фоновый
- г) классический
- *59.* Укажите ВСЕ правильные ответы

Укажите программу для построения чертежей

- а) Аскон Компас
- б) AutoDesk AutoCad
- в) Paint
- г) Adobe Photoshop

Критерии оценки:

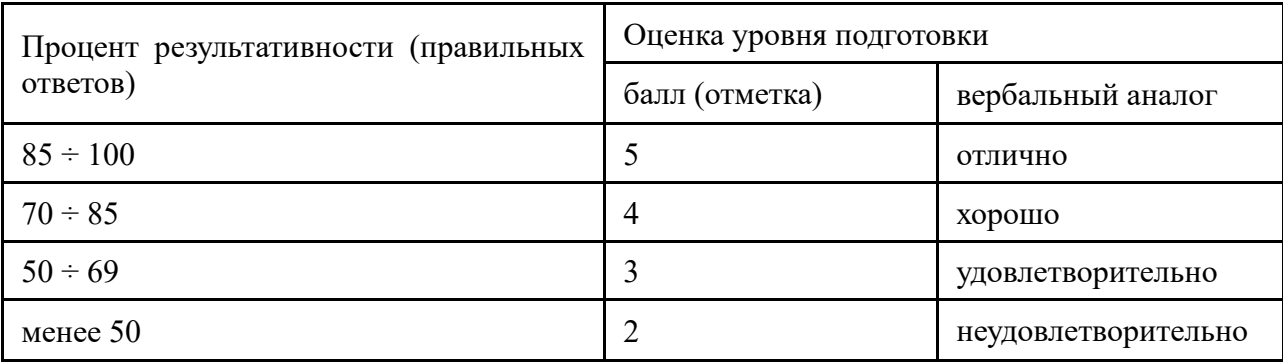

(подпись)

Преподаватель\_\_\_\_\_\_\_\_\_\_\_\_\_\_\_\_\_\_\_\_\_\_\_\_\_\_\_\_\_\_ И.О. Фамилия

« » 20